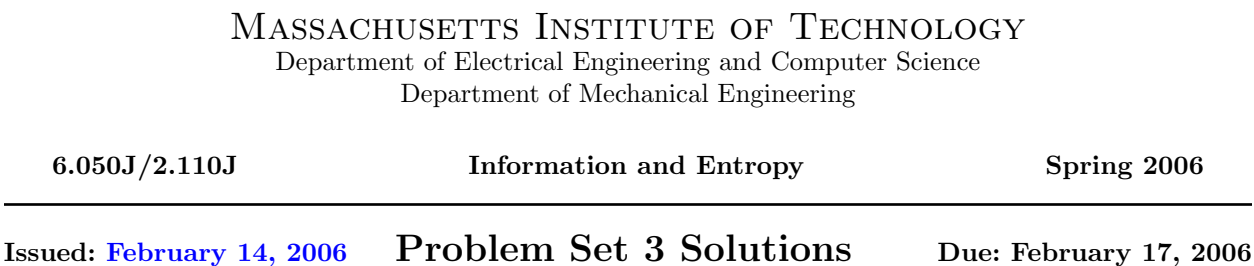

## Solution to [Problem 1: Is it Over-Compressed or is it Modern Art?](#page-2-0)

The following MATLAB code solves parts a to  $e^3$  $e^3$ :

```
% Perform initialization as indicated in the problem set.
load imdemos vertigo;
vertigo=double(vertigo);
colormap('gray');
% Since many figures will be produced by this script, we use meaningful labels.
set(gcf,'NumberTitle','off','Name','Vertigo'); imshow(vertigo,[0 255]);
% Implement the compression scheme detailed in the problem set.
encoded=blkproc(vertigo, [8 8], 'dct2');
encoded(abs(encoded)<10)=0;
decoded=round(blkproc(encoded,[8 8],'idct2'));
% Provide the error value to check against the expected value from the set.
sprintf('With cutoff=10, the mean squared error is \lambda.4f', ...
```

```
mean2((vertigo - decoded).∧2))
```
The mean squared error you should have obtained is 10.2970. The next piece of code produces the graph of file size versus mean squared error.

```
% Initialize the vectors that will store the data for the graph.
x=[];
y=[];
% We need only encode the image once. After that, since we will be steadily
% increasing the threshold, we need to reconvert again more because we will be
% simply zeroing-out more elements with each iteration through the for loop
% (there is no reason to recover all the original elements and start from scratch
% each time through the loop; we can progressively drop more and more data).
encoded=blkproc(vertigo,[8 8],'dct2');
% Now we begin to collect data for the graph.
for cutoff=0:4:100,
  encoded(abs(encoded)<cutoff)=0;
  decoded=round(blkproc(encoded,[8 8],'idct2'));
```
<span id="page-0-0"></span><sup>3</sup>MATLAB 6.5 was used to compose these solutions. MATLAB 7 has changed slightly the image vertigo; therefore, if you used MATLAB 7, your numbers will be different. The trend though should be the same

```
% We will simply append to the vectors each time through this loop.
 x=[x,nnz(\text{encoded})];
 y=[y,mean2((vertigo - decoded). \wedge 2)];
 % The next three lines can be commented out if they are not desired. They
 % will produce a new window, label it, and print a representation of the
 % newly decoded image for each cutoff threshold. This is for comparison
 % with the original image to answer the question in the set that asks at
 % which point the difference between the original image and the compressed
 % image becomes perceptible to the human eye.
 figure;
 set(gcf,'NumberTitle','off','Name',sprintf('cutoff=%d',cutoff));
  imshow(decoded,[0 255]);
end
% Now, plot the graph with a smooth curve and boxes around all the actual data points.
figure;
set(gcf,'NumberTitle','off','Name','Graph for Problem 1');
plot(x, y, 's-')title('Comparison of File Size and Image Error');
xlabel('Non-zero matrix values (number of bytes to store)');
ylabel('Mean squared error');
```
You should have gotten something remotely ressembling the graph in Figure [3–1.](#page-1-0) As you can see, there is a point where the MSE increases exponentially giving a quantitative value to the degradation of the reconstructed picture. Medical applications such as in X-rays tend to discourage the use of JPEG or similar lossy compression algorithms for saving images due to chances of distortion leading to an incorrect diagnosis.

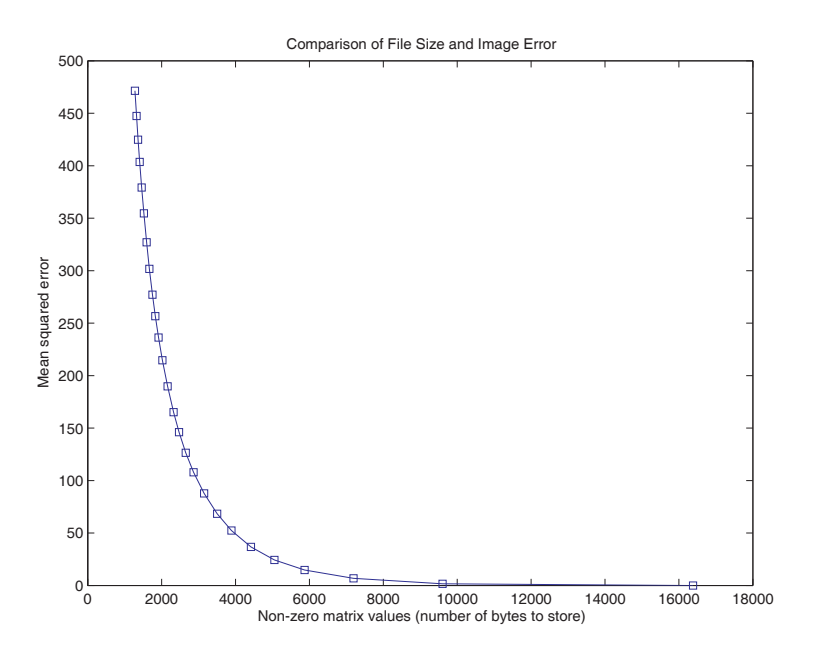

<span id="page-1-0"></span>Figure 3–1: Comparison of File Size and Image Error

# Solution to [Problem 2: Compression is Fun and Easy](#page-2-1)

### <span id="page-2-0"></span>Solution to Problem 2, part a.

<span id="page-2-1"></span>Tables [3–1](#page-3-0) represents the LZW analysis of the phrase "yubba dubba dubba dubba dubba doo." The resulting data stream is:

#### 2 79 75 62 62 61 20 64 81 83 85 87 84 86 82 91 90 85 6F 6F 3

This is 21 bytes long, whereas the original message was 35 bytes long (including the start and stop control characters), which amounts to 60% compression. If we count bits, the original message could have been sent in 7 bits per character (total 245 bits) whereas the LZW code requires 8 bits per character (total 168 bits) so the compression is 68.6%. Aparently, this is a very short example exaggeratedly contrived with too many repetitions to make the dictionary grow quickly. For a sizeable selection of average English text, LZW typically yields 50% compression.

| Input |                |                   | New<br>dictionary<br>entry |    | Transmission    |                  |                          | New<br>dictionary<br>entry | Output                   |
|-------|----------------|-------------------|----------------------------|----|-----------------|------------------|--------------------------|----------------------------|--------------------------|
|       |                |                   |                            |    | $02\,$          | $(\text{start})$ |                          |                            |                          |
| 79    | $\mathbf{y}$   |                   |                            |    | $\overline{a}$  |                  |                          |                            |                          |
| 75    | u              | 80                | yu                         |    | 79              | $\mathbf{y}$     |                          |                            | $\mathbf y$              |
| 62    | $\mathbf b$    | 81                | ub                         |    | 75              | u                | 80                       | yu                         | u                        |
| 62    | $\mathbf b$    | 82                | bb                         |    | 62              | $\mathbf b$      | 81                       | ub                         | $\mathbf b$              |
| 61    | $\mathbf{a}$   | 83                | ba                         |    | 62              | b                | 82                       | bb                         | $\mathbf b$              |
| 20    |                | 84                | a(space)                   |    | 61              | $\mathbf{a}$     | 83                       | ba                         | $\rm{a}$                 |
| 64    | $\mathbf d$    | 85                | (space)                    |    | $20\,$          | (space)          | 84                       | a(space)                   | (space)                  |
| 75    | u              | 86                | du                         |    | 64              | $\mathbf d$      | 85                       | (space)                    | $\mathbf d$              |
| 62    | $\mathbf b$    | $\qquad \qquad -$ | $\equiv$                   |    | $\overline{a}$  |                  | $\overline{\phantom{m}}$ |                            | $\overline{\phantom{0}}$ |
| 62    | $\mathbf b$    | 87                | ubb                        |    | 81              | ub               | 86                       | du                         | ub                       |
| 61    | $\rm{a}$       | $\overline{a}$    |                            |    | $\overline{a}$  |                  | $\frac{1}{2}$            |                            | $\overline{a}$           |
| 20    |                | 88                | ba(space)                  |    | 83              | ba               | 87                       | ubb                        | ba                       |
| 64    | $\mathbf d$    | $\overline{a}$    |                            |    |                 |                  | $\overline{\phantom{0}}$ |                            |                          |
| 75    | u              | 89                | (space)du                  |    | 85              | (space)          | 88                       | ba(space)                  | (space)                  |
| 62    | $\mathbf b$    |                   |                            |    |                 |                  |                          |                            | du                       |
| 62    | $\mathbf b$    |                   |                            |    |                 |                  |                          |                            |                          |
| 61    | $\rm{a}$       | 90                | ubba                       |    | 87              | ubb              | 89                       | (space)du                  | ubb                      |
| 20    |                |                   |                            |    |                 |                  |                          |                            |                          |
| 64    | $\mathbf d$    | 91                | a(space)                   |    | 84              | a(space)         | 90                       | ubba                       | a(space)                 |
| 75    | u              |                   |                            |    |                 |                  |                          |                            |                          |
| 62    | b              | $\boldsymbol{92}$ | dub                        |    | 86              | du               | $\rm 91$                 | a(space)                   | du                       |
| 62    | $\mathbf b$    |                   |                            |    |                 |                  |                          |                            |                          |
| 61    | $\mathbf{a}$   | 93                | bba                        |    | 82              | bb               | 92                       | dub                        | bb                       |
| 20    |                |                   |                            |    |                 |                  |                          |                            |                          |
| 64    | $\mathbf d$    |                   |                            |    |                 |                  |                          |                            |                          |
| 75    | $\mathbf u$    | 94                | $a$ (space)du              |    | 91              | a(space)         | 93                       | bba                        | $a$ (space)d             |
| 62    | $\mathbf b$    |                   |                            |    |                 |                  |                          |                            |                          |
| 62    | $\mathbf b$    |                   |                            |    |                 |                  |                          |                            |                          |
| 61    | $\rm{a}$       |                   |                            |    |                 |                  |                          |                            |                          |
| 20    |                | $\rm 95$          | ubba(space)                |    | 90              | ubba             | 94                       | $a$ (space)du              | ubba                     |
| 64    | $\mathbf d$    |                   |                            |    |                 |                  |                          |                            |                          |
| 6F    | $\mathbf 0$    | 96                | (space)do                  |    | 85              | $(space)$ d      | $\rm 95$                 | ubba(space)                | (space)                  |
| 6F    | $\overline{O}$ | 97                | $\overline{O}O$            |    | 6F              | $\overline{O}$   | 96                       | $(space)$ do               | $\mathbf O$              |
|       |                |                   |                            |    | 6F              | $\overline{O}$   | 97                       | $\overline{O}O$            | $O -$                    |
|       |                |                   |                            | 03 | $(\text{stop})$ |                  | $\overline{a}$           |                            |                          |

<span id="page-3-0"></span>Table 3–1: Solution to Problem 2, part a

#### Solution to Problem 2, part b.

The following two m-files implement LZW encoder and decoder. Beginning of file LZWencoder.m

```
function [transmissionHEX]=LZWencoder(message);
%usage [Transmission]=LZWencoder(message)
%Function to encode a message with LZW, the message is expected as a matrix
%of strings, each row representing a character, or command (256, 257)
if size(message,1)<2
   %wrong input type
    disp('Error the input is expected to be a string array');
end
%loop through input character by character.
%setup initial dictionary
idictionary=cellstr(char(0:127)');
%matlab does not properly convert spaces with the char, so we shall correct
%character 32 (which will appear in position 33 because matlab starts to
%count with 1)
idictionary{33}='';
new_entry=[]; %to store the cumulative string
last_code=[]; %to store the last code found
transmission={'02'}; %transmit start of message.
for i=1:size(message,1)
   new_character=deblank(message(i,:));
   %to account for matlab padding we need to deblank the message
   %this will eventually produce aproblem with spaces,
   if isempty(new_character)
       new_character='';
   end;
   %Accumulate string
   new_entry=[new_entry,new_character];
   %check if the new entry exists in the dictionary
   match_Q=MatchDictionaryEntry(new_entry,idictionary);
    if isempty(match_Q)
       %if it does not exist, we add it
        idictionary{end+1}=new_entry;
        %we transmit the code for the last matched string
       last_match=MatchDictionaryEntry(new_entry(1:(end-1)),idictionary);
       %transmit the last_match
       transmission{end+1}=num2str(last_match-1);
        %set the new_entry to the last character read
       new_entry=new_character;
    else
        %set transmission to nil (this is mostly for readability)
        transmission{end+1}=';
    end
end
%flush the content of the new_entry variable
last_match=MatchDictionaryEntry(new_entry,idictionary);
transmission{end+1}=num2str(last_match-1);
%transmit end of message
```

```
transmission{end+1}='03';idicexpanded{end+1,1}=NaN;idicexpanded{end,2}='-';
End of file LZWencoder.m
  Beginning of file LZWdecoder.m
function [output]=LZWdecoder(transmission);
%usage [output]=LZWdecoder(transmission)
%Function to decode a messaage compressed with LZWencoder
if "iscellstr(transmission)
    %wrong input type
    disp('Error the input is expected to be cell string');
end
i=1;output=[];last_output=[];
tr=char(transmission);
nothing=strmatch('-',tr);
transmission(nothing)={'0'};
%figure out whether input is hexadecimal, if it is, then convert to decimal numbers
if any(ismember('ABCDEF',char(transmission)))
   %convert to decimal
   trans=hex2dec(char(transmission));
else
   %convert to numbers
   trans=str2num(char(transmission));
end
trans(nothing)=NaN;
%loop through transmission until end of message character
while trans(i) =3;next_code=trans(i);
    if "isnan(next_code(1)) %characters '-' were added for readability during encoding
        %next_code=str2num(next_code);
        if next_code==2
            %create dictionary
            odictionary=cellstr(char(0:127)');
            odictionary{33}=' ';
            output{1}=';
        else
            if next_code>(length(odictionary)-1)
                %sometimes the code does not exist. then we need to acnkowledge
                %that this can only happen when the new codeword is in fact the
                %previous one with the first character of the old codeword
                %appended
                this_output=[last_output,last_output(1)];
                %update the dictionary
                odictionary{end+1}=this_output;
            else
                this_output=odictionary{next_code+1};
                %update the dictionary
                if ~isempty(last_output)
                    odictionary{end+1}=[last_output,this_output(1)];
                end
            end
            %now just output the expected code(beware of the fact that matlab
```

```
%arrays start with one and our code with zero)
            output{end+1}=this_output;
            last_output=output{end};
        end
    else
        % there was no input output '-'
        output{end+1}='-';
    end
    i=i+1;
end
output\{end+1}='-';
  End of file LZWdecoder.m
```